## **Loop Iteration Space Splitting**

**Ashutosh Nema, Anupama Rasale, Venkataramanan Kumar, Raghesh Aloor**

**AMD Compilers Team**

AMDA together we advance\_

## **Loop Splitting**

- Loop iteration space splitting is the process of dividing a loop into several smaller loops, each handling a portion of the original loop's iterations
- LLVM currently includes a pass called InductiveRangeCheckElimination that performs loop splitting to eliminate range checks

## **Loop Splitting**

- The InductiveRangeCheckElimination pass divides a loop's iteration space into separate ranges, ensuring that the loop within the split loop segment doesn't require range checks
- However, the pass has limited applicability since its goal is solely to remove checks performed on induction variables

```
len = < known positive >for (i = 0; i < n; i++) {
   if (0 \le i \ 8 \& \ i \le len) {
     do_something();
     } else {
     throw_out_of_bounds();
 }
 }
```
#### To

```
len = < known positive >limit = \sin(n, len) // no first segment
 for (i = 0; i < limit; i++) {
  if (0 \le i \ 8 \& \ i \le len)// Check is not required
    // This block can execute unconditionally
    do_something();
    } else {
    throw_out_of_bounds();
   }
 }
 for (i = limit; i < n; i++) {
  if (0 \le i \ 8 \ 8 \ i \le len)do_something();
    else {
    // Check is not required
    // This block can execute unconditionally
    throw out of bounds();
   }
 }
                                           remain.
```
The code highlighted in RED will get eliminated, only code highlighted in GREEN will

## **Loop Splitting**

- Beyond the current method of eliminating induction range checks, there are additional scenarios where employing loop splitting could facilitate further optimizations
- Here are some potential areas where loop splitting could be beneficial:
	- Performing Memory Alignment Checks for generating NTStores
	- Facilitating Multi-Exit Loop Vectorization
	- **Eliminating fixed-point memory dependencies**
- These possibilities highlight the necessity of incorporating loop splitting as a versatile utility for optimization purposes

## **Memory Alignment Checks For NTStores generation**

#### **MOVNTPD** — Store Packed Double Precision Floating-Point Values Using Non-Temporal **Hint**

#### **Description**

Moves the packed double precision floating-point values in the source operand (second operand) to the destination operand (first operand) using a non-temporal hint to prevent caching of the data during the write to memory. The source operand is an XMM register, YMM register or ZMM register, which is assumed to contain packed double precision, floating-pointing data. The destination operand is a 128-bit, 256-bit or 512-bit memory location. The memory operand must be aligned on a 16-byte (128-bit version), 32-byte (VEX.256 encoded version) or 64-byte (EVEX.512 encoded version) boundary otherwise a general-protection exception (#GP) will be generated.

#### Nontemporal stores or streaming stores avoid writing to the cache line and writes directly to memory

The challenge in using the vector variant (vmovntpd), is that the store address had to be aligned to 16/32/64-byte boundary

## **Memory Alignment Checks For NTStores generation**

• There is a necessity to partition the loops into two subloops. The first subloop will peel off a few iterations, ensuring that the memory accesses for the second loop are aligned as needed

double a[STREAM\_ARRAY\_SIZE]; double b[STREAM\_ARRAY\_SIZE]; double c[STREAM\_ARRAY\_SIZE];

```
for (i=0; i<STREAM_ARRAY_SIZE;i++)
 c[i] = a[i] + b[i] * scalar
```

```
To:
```
PeelFactor = Compute the steps required to go to next 32/64-byte address from the start address of array "c[i]"

```
PeelLoopCount = MIN(PeelFactor,
STREAM_ARRAY_SIZE)
```
for (i = 0; i< PeelLoopCount; i++)  $c[i] = a[i] + b[i] * scalar$ 

for (i = PeelLoopCount; i<STREAM\_ARRAY\_SIZE; i++)  $clil = alil + blil * scalar$ 

Loop will be vectorized with vmovntpd

Peeled Loop

**AMDA** together we advance\_

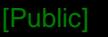

### **Multi Exit Loop Vectorization**

- At present, the LLVM loop vectorizer doesn't accommodate loops with multiple exits, potentially leading to missed optimization chances
- There have been discussions in the past about the necessity of extending the loop vectorizer to address cases with multiple exits:
	- <https://lists.llvm.org/pipermail/llvm-dev/2019-September/134998.html>
	- <https://github.com/preames/public-notes/blob/master/multiple-exit-vectorization.rst>
- This poses a challenge in scenarios where the exit condition depends on a memory access. Cases where the exit is taken between start and end of a vector iteration, the vector load instruction may access memory beyond its allocated range, potentially leading to a runtime application crash
- The AMD AOCC (AMD Optimizing C/C++ and Fortran Compilers) extends the loop vectorizer to include support for multi-exit vectorization**AMDA**

together we advance

## **Multi Exit Loop Vectorization**

- Having multiple exits in a vector loop presents a safety challenge for memory accesses
- Specifically, if a vector load accesses a memory location beyond its allocated point, there is a risk of crossing the page boundary at runtime, potentially leading to an application crash

```
Example:
 for (int i = 0; i < N; i^{++})
   if (A[i] == 0)break;
```
- *Consider following assumptions:*
	- *Memory allocated for array A is 10*
	- *N = 12, Vector Factor = 4*
	- *Early exit condition becomes true when i = 8*
- *Now, in the vectorized loop, when vector loop iteration is 2, it loads (A[8], A[9], A[10] and A[11])*
- *This may result in the application crash as 10th and 11th locations of A are not allocated*

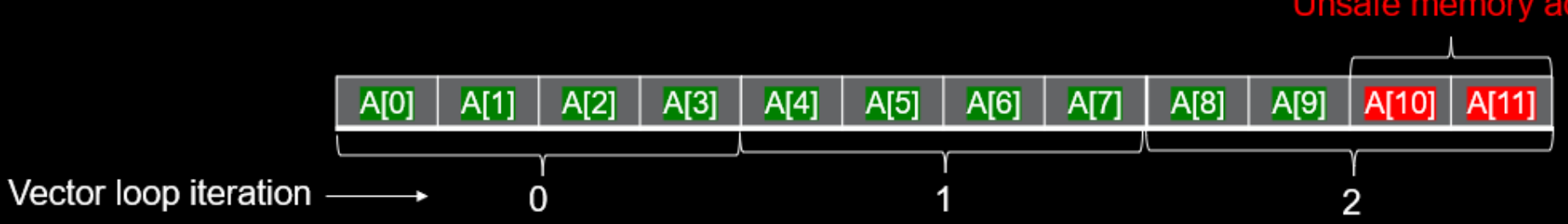

#### **Unsafe memory accesses**

## **Multi Exit Loop Vectorization**

- It's essential to guarantee that the start address for memory locations accessed in a vector loop is a multiple of the vector factor
- In AOCC, we introduce a runtime check to verify this condition. If necessary, we split or peel off a few iterations so that for the remaining iterations, memory accesses conform to the requirement of being multiples of the vector factor

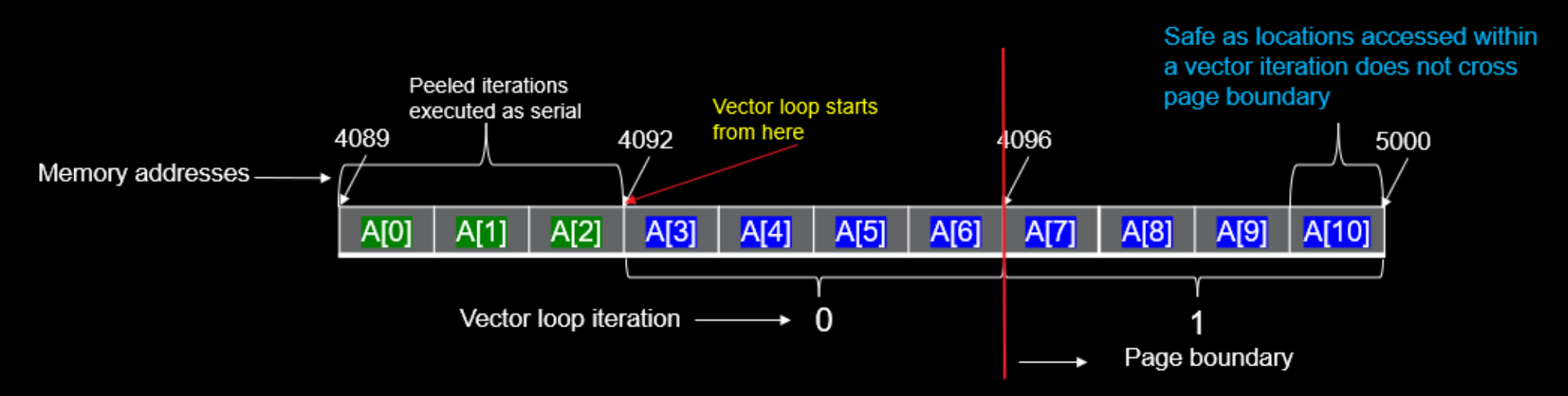

• This solution is limited to scenarios where the loop's exit condition depends on a single memory access

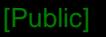

## **Fixed Point Memory Dependencies**

• Fixed-point memory dependencies refer to memory dependencies that arise when working with fixed memory location access in a loop

```
• Example:
                                                           The memory load by 
                                                              A[5] creates a 
void foo(int *A, int *B, int *C, unsigned len) {
                                                           memory dependency 
  for (int i = 0; i < len; i++)for store by A[i]A[i] = A[5] + B[i] + C[i];
```
• Compiler optimization such as auto vectorization in presence of fixed-point memory dependencies are avoided and results in significant loss of application performance opportunities [Public]

## **Fixed Point Memory Dependencies**

```
void foo(int *A, int *B, int *C, unsigned len) {
 for (int i = 0; i < len; i++)A[i] = A[5] + B[i] + C[i];
```
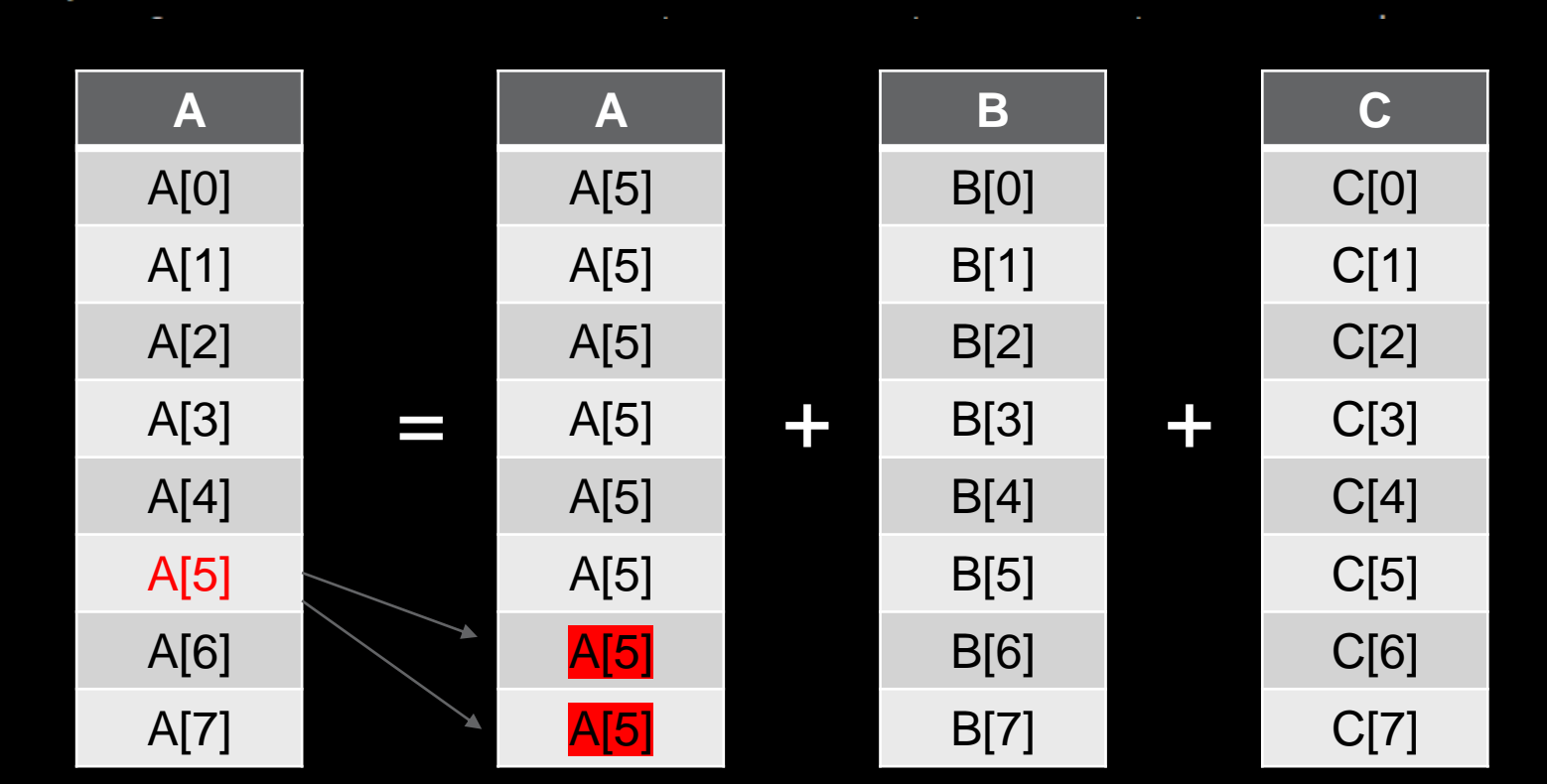

Please note: The vector for A[5] for the last two vector lanes has the stale values as the memory location has updated

This creates a memory dependency and prevents vectorization

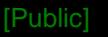

## **Fixed Point Memory Dependencies**

- The elimination of fixed-point memory dependencies is crucial to enable the key optimizations like loop vectorization
- This memory dependency is limited to a single iteration or a set of iterations as it deal with fixed point memory access
- Identify such a dependency and deploy loop splitting to separate the memory dependent iteration and nondependent iteration into separate sub loops

## **Fixed Point Memory Dependencies**

• Loop iteration space splitting involves breaking a single loop into multiple smaller loops, each processing a subset of the original loop's iterations

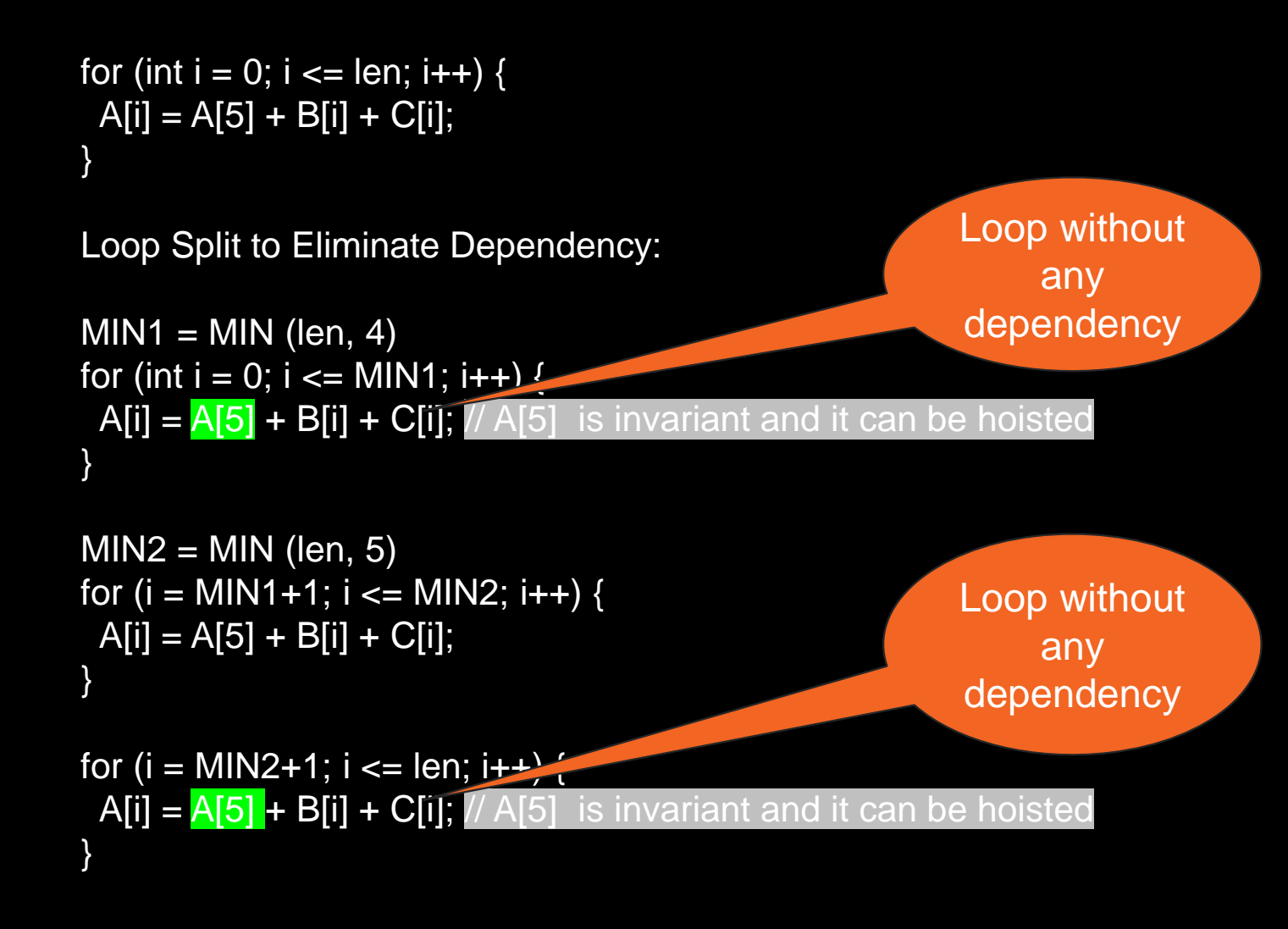

## **Loop Splitting Utility**

In AOCC, we've implemented LoopSplitting as a utility

- Its primary divided into following phases:
	- **Legality**
	- Partition Definition
	- **Transform**

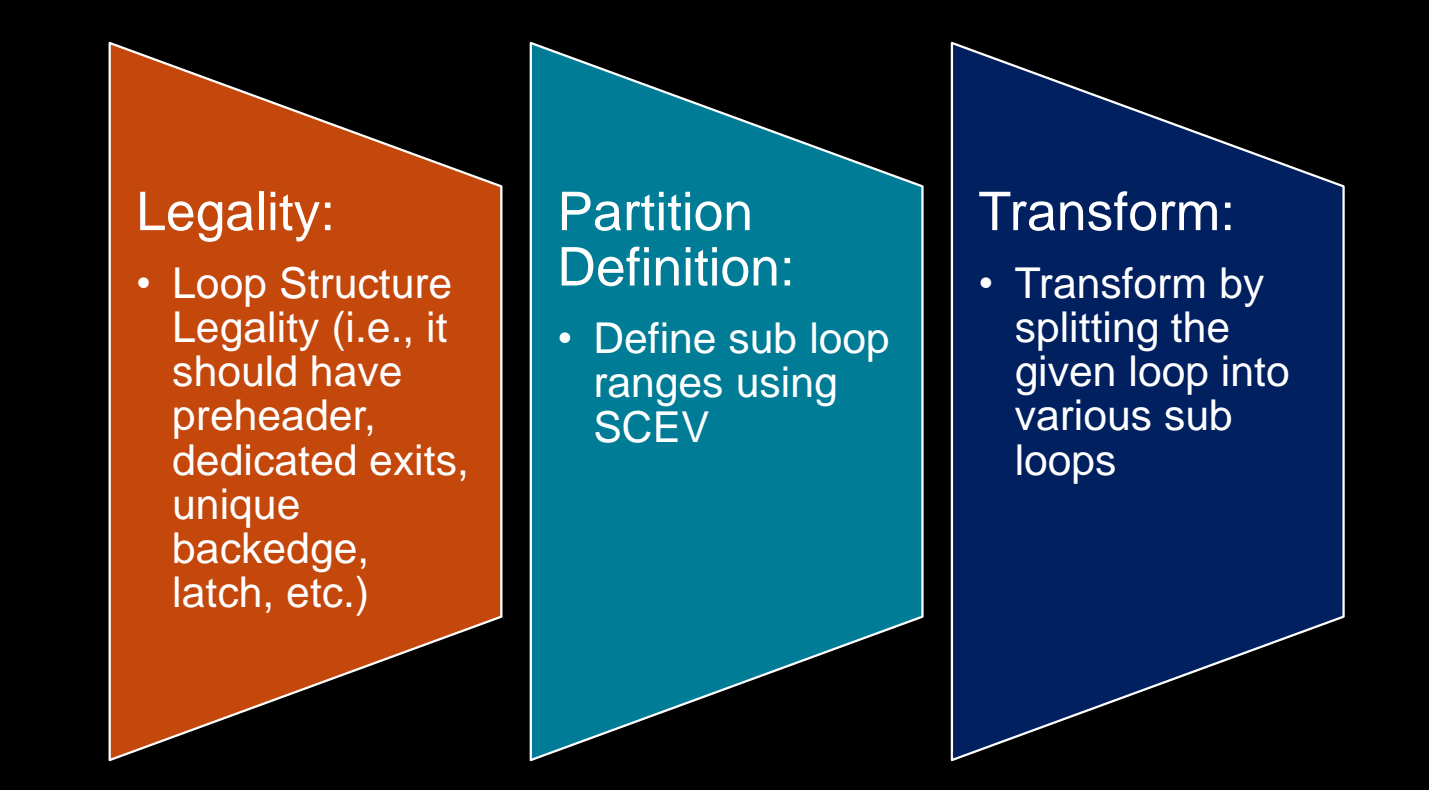

## **Loop Splitting Utility**

• Example:

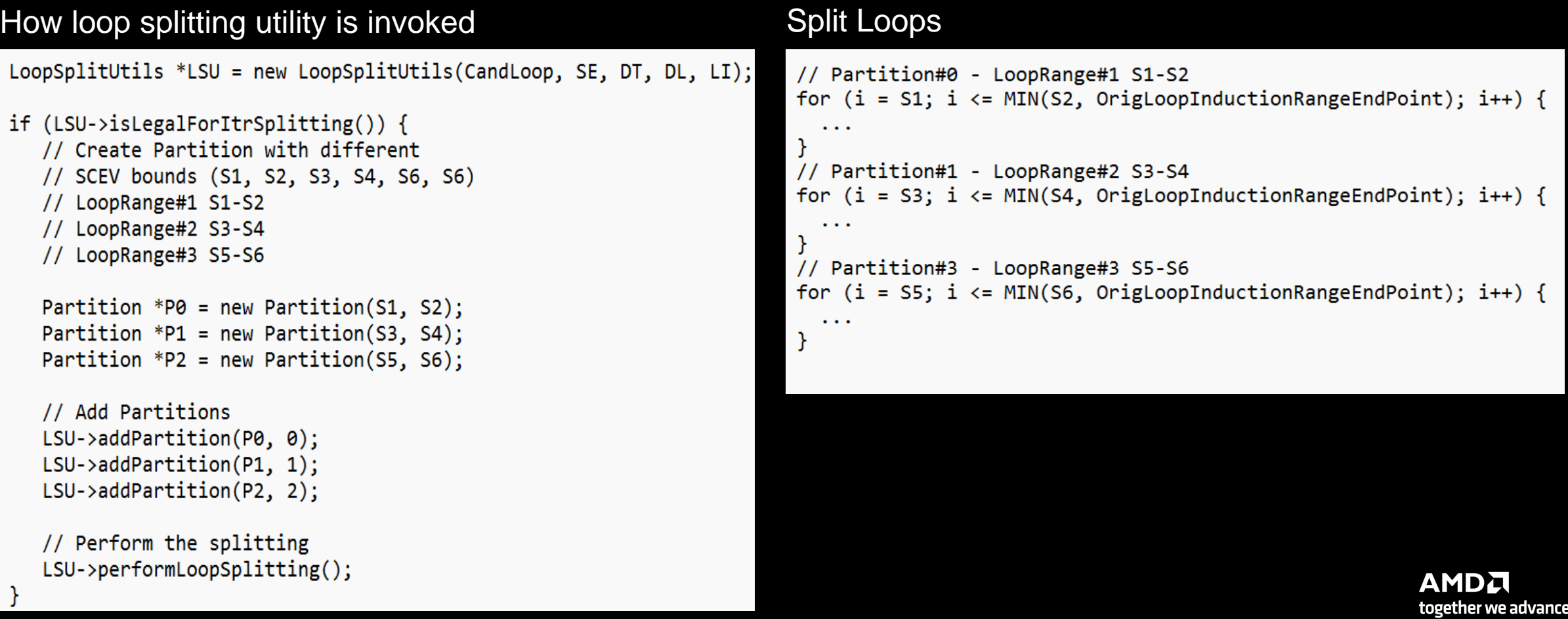

## **Summary**

- Loop iteration space splitting entails dividing a single loop into multiple smaller loops, each handling a subset of the original loop's iterations
- Loop splitting holds potential for enabling various optimization opportunities
- In AOCC, we've implemented LoopSplitting as a utility and aim to integrate it into the community LLVM

## **Copyright and disclaimer**

©2024 Advanced Micro Devices, Inc. All rights reserved.

- AMD, the AMD Arrow logo, [insert all other AMD trademarks used in the material IN ALPHABETICAL ORDER here per AMD's Guidelines on Using Trademark Notice and Attribution] and combinations thereof are trademarks of Advanced Micro Devices, Inc. Other product names used in this publication are for identification purposes only and may be trademarks of their respective companies.
- The information presented in this document is for informational purposes only and may contain technical inaccuracies, omissions, and typographical errors. The information contained herein is subject to change and may be rendered inaccurate releases, for many reasons, including but not limited to product and roadmap changes, component and motherboard version changes, new model and/or product differences between differing manufacturers, software changes, BIOS flashes, firmware upgrades, or the like. Any computer system has risks of security vulnerabilities that cannot be completely prevented or mitigated. AMD assumes no obligation to update or otherwise correct or revise this information. However, AMD reserves the right to revise this information and to make changes from time to time to the content hereof without obligation of AMD to notify any person of such revisions or changes.

 THIS INFORMATION IS PROVIDED 'AS IS." AMD MAKES NO REPRESENTATIONS OR WARRANTIES WITH RESPECT TO THE CONTENTS HEREOF AND ASSUMES NO RESPONSIBILITY FOR ANY INACCURACIES, ERRORS, OR OMISSIONS THAT MAY APPEAR IN THIS INFORMATION. AMD SPECIFICALLY DISCLAIMS ANY IMPLIED WARRANTIES OF NON-INFRINGEMENT, MERCHANTABILITY, OR FITNESS FOR ANY PARTICULAR PURPOSE. IN NO EVENT WILL AMD BE LIABLE TO ANY PERSON FOR ANY RELIANCE, DIRECT, INDIRECT, SPECIAL, OR OTHER CONSEQUENTIAL DAMAGES ARISING FROM THE USE OF ANY INFORMATION

# AMDA